# **CathPy Documentation**

*Release 0.1.4*

**Ian Sillitoe**

**Apr 16, 2019**

## **Contents**

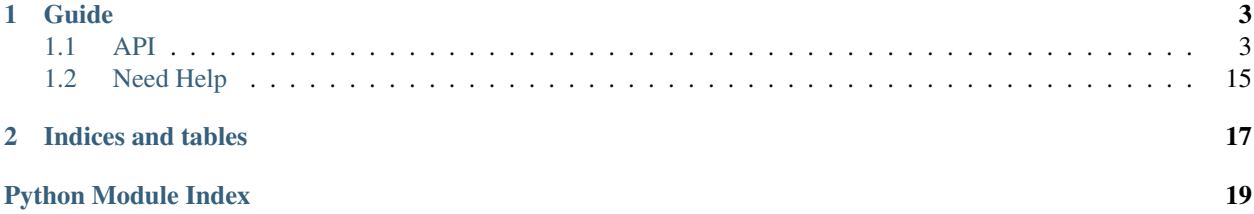

Warning: This code is still in early release and may change.

## CHAPTER 1

## Guide

## <span id="page-6-4"></span><span id="page-6-1"></span><span id="page-6-0"></span>**1.1 API**

### **1.1.1 cathpy.align**

```
from cathpy.align import Align
aln = Align.new_from_stockholm('/path/to/align.sto')
aln.count_sequences
# 75
seq = aln.find_seq_by_accession('1cukA01')
seq = aln.find_seq_by_id('1cukA01/1-151')
```
<span id="page-6-3"></span>cathpy.align - manipulating protein sequences and alignments

<span id="page-6-2"></span>**class** cathpy.align.**Align**(*seqs=None*, *\**, *\_id=None*, *accession=None*, *description=None*, *aln\_type=None*, *min\_bitscore=None*, *cath\_version=None*, *dops\_score=None*) Object representing a protein sequence alignment. **add\_groupsim**() Add groupsim annotation to this alignment. **add\_scorecons**() Add scorecons annotation to this alignment. **add\_sequence**(*seq: cathpy.align.Sequence*) Add a sequence to this alignment. **aln\_positions** Returns the number of alignment positions. **copy**() Return a deepcopy of this object.

<span id="page-7-0"></span>**count\_sequences**

Returns the number of sequences in the alignment. **find\_first\_seq\_by\_accession**(*acc*) Returns the first Sequence with the given accession. **find\_seq\_by\_accession**(*acc*) Returns the Sequence corresponding to the provided id.

- **find\_seq\_by\_id**(*\_id*) Returns the Sequence corresponding to the provided id.
- **get\_seq\_at\_offset**(*offset*) Returns the Sequence at the given offset (zero-based).

**id**

Returns the id of this Align object.

**insert\_gap\_at\_offset**(*offset*, *gap\_char='-'*) Insert a gap char at the given offset (zero-based).

**lower\_case\_at\_offset**(*start*, *end=None*) Lower case all the residues in the given alignment window.

**merge\_alignment**(*merge\_aln*, *ref\_seq\_acc: str*, *ref\_correspondence: cathpy.align.Correspondence = None*, *\**, *cluster\_label=None*, *merge\_ref\_id=False*, *self\_ref\_id=False*) Merges aligned sequences into the current object via a reference sequence.

Sequences in merge\_aln are brought into the current alignment using the equivalences identified in reference sequence ref\_seq\_acc (which must exist in both the self and merge  $\alpha$ ln).

This function was originally written to merge FunFam alignments according to structural equivalences identified by CORA (a multiple structural alignment tool). Moving between structure and sequence provides the added complication that sequences in the structural alignment (CORA) are based on ATOM records, whereas sequences in the merge alignment (FunFams) are based on SEQRES records. The ref\_correspondence argument allows this mapping to be taken into account.

#### Parameters

- **merge\_aln** ([Align](#page-6-2)) An Align containing the reference sequence and any additional sequences to merge.
- **ref\_seq\_acc** (str) The accession that will be used to find the reference sequence in the current alignment and merge\_aln
- **ref\_correspondence** ([Correspondence](#page-8-0)) An optional Correspondence object that provides a mapping between the reference sequence found in self (ATOM records) and reference sequence as it appears in merge\_aln (SEQRES records).
- **cluster\_label** (str) Provide a label to differentiate the sequences being merged (eg for groupsim calculations). A default label is provided if this is None.
- **self\_ref\_id** (str) Specify the id to use when adding the ref sequence from the current alignment.
- **merge\_ref\_id** (str) Specify the id to use when adding the ref sequence from the merge alignment. By default this sequence is only inluded in the final alignment (as <id>\_merge) if a custom correspondence is provided.

Returns Array of Sequences added to the current alignment.

Return type [*[Sequence](#page-10-0)*]

Raises **[MergeCorrespondenceError](#page-12-0)** – problem mapping reference sequence between alignment and correspondence

<span id="page-8-1"></span>**classmethod new\_from\_fasta**(*fasta\_io*)

Initialises an alignment object from a FASTA file / string / io

**classmethod new\_from\_pir**(*pir\_io*) Initialises an alignment object from a PIR file / string / io

**classmethod new\_from\_stockholm**(*sto\_io*, *\**, *nowarnings=False*) Initialises an alignment object from a STOCKHOLM file / string / io

```
read_sequences_from_fasta(fasta_io)
```
Parses aligned sequences from FASTA (str, file, io) and adds them to the current Align object. Returns the number of sequences that are added.

```
read_sequences_from_pir(pir_io)
```
Parse aligned sequences from PIR (str, file, io) and adds them to the current Align object. Returns the number of sequences that are added.

**remove\_alignment\_gaps**()

Return a new alignment after removing alignment positions that contain a gap for all sequences.

#### **remove\_sequence\_by\_id**(*seq\_id: str*)

Removes a sequence from the alignment.

#### **sequences**

Provides access to the Sequence objects in the alignment.

- **set\_gap\_char\_at\_offset**(*offset*, *gap\_char*) Override the gap char for all sequences at a given offset.
- **set\_id**(*\_id*)

Sets the id of this Align object.

- **slice\_seqs**(*start*, *end=None*) Return an array of Sequence objects from start to end.
- **to\_fasta**(*wrap\_width=80*) Returns the alignment as a string (FASTA format)
- **to\_pir**(*wrap\_width=80*) Returns the alignment as a string (PIR format)

#### **total\_gap\_positions**

Returns the total number of gaps in the alignment.

**total\_positions**

Returns the total number of positions in the alignment.

```
write_fasta(fasta_file, wrap_width=80)
     Write the alignment to a file in FASTA format.
```
- **write\_pir**(*pir\_file*, *wrap\_width=80*, *\**, *use\_accession=False*) Write the alignment to a file in PIR format.
- **write\_sto**(*sto\_file*, *\**, *meta=None*) Write the alignment to a file in STOCKHOLM format.

```
class cathpy.align.Correspondence(_id=None, residues=None, **kwargs)
     Provides a mapping between ATOM and SEQRES residues.
```
A correspondence is a type of alignment that provides the equivalences between the residues in the protein sequence (eg SEQRES records) and the residues actually observed in the structure (eg ATOM records).

<span id="page-9-0"></span>Within CATH, this is most commonly initialised from a GCF file:

` aln = Correspondence.new\_from\_gcf('/path/to/<id>.gcf') `

TODO: allow this to be created from PDBe API endpoint.

#### **apply\_seqres\_segments**(*segs*)

Returns a new correspondence from just the residues within the segments.

#### **atom\_length** Return the number of ATOM residues

#### **atom\_sequence**

Returns a Sequence corresponding to the ATOM records.

#### **first\_residue**

Returns the first residue in the correspondence.

- **get\_res\_at\_offset**(*offset: int*) Return the Residue at the given offset (zero-based)
- **get\_res\_by\_atom\_pos**(*pos*)

Returns Residue corresponding to position in the ATOM sequence (ignores gaps).

**get\_res\_by\_pdb\_label**(*pdb\_label*) Returns the Residue that matches *pdb\_label*

**get\_res\_by\_seq\_num**(*seq\_num: int*) Return the Residue with the given sequence number

#### **get\_res\_offset\_by\_atom\_pos**(*pos*)

Returns offset of Residue at position in the ATOM sequence (ignores gaps).

#### **last\_residue**

Returns the last residue in the correspondence.

#### **classmethod new\_from\_gcf**(*gcf\_io*)

Create a new Correspondence object from a GCF io / filename / string.

This provides a correspondence between SEQRES and ATOM records for a given protein structure.

Example format:

>gi|void|ref1 A 1 5 A K 2 6 K G 3 7 G H 4 8 H P 5 9 P G 6 10 G P 7 10A P K 8 10B K A 9 11 A  $P 10 * * G 11 * * ...$ 

#### **seqres\_length**

Return the number of SEQRES residues

#### **seqres\_sequence**

Returns a Sequence corresponding to the SEQRES records.

#### **set\_id**(*\_id*)

Sets the id of the current Correspondence object

#### **to\_aln**()

Returns the Correspondence as an Align object.

**to\_fasta**(*\*\*kwargs*)

Returns the Correspondence as a string (FASTA format).

#### **to\_gcf**()

Renders the current object as a GCF string.

Example format:

>gi|void|ref1 A 1 5 A K 2 6 K G 3 7 G H 4 8 H P 5 9 P G 6 10 G P 7 10A P K 8 10B K A 9 11 A  $P 10 * * G 11 * *$ ...

#### <span id="page-10-1"></span>**to\_sequences**()

Returns the Correspondence as a list of *Sequence* objects

<span id="page-10-0"></span>**class** cathpy.align.**Sequence**(*hdr: str*, *seq: str*, *\**, *meta=None*, *description=None*)

Class to represent a protein sequence.

#### **accession\_and\_seginfo**

Returns accession and segment info for this Sequence.

#### **cluster\_id**

Returns the cluster id for this Sequence.

#### **copy**()

Provide a deep copy of this sequence.

#### **get\_offset\_at\_seq\_position**(*seq\_pos*)

Return the offset (with gaps) of the given sequence position (ignores gaps).

#### **get\_res\_at\_offset**(*offset*)

Return the residue character at the given offset (includes gaps).

#### **get\_res\_at\_seq\_position**(*seq\_pos*)

Return the residue character at the given sequence position (ignores gaps).

#### **get\_residues**()

Returns an array of Residue objects based on this sequence.

Note: if segment information has been specified then this will be used to calculate the *seq\_num* attribute.

Raises **[OutOfBoundsError](#page-13-0)** – problem mapping segment info to sequence

#### **get\_seq\_position\_at\_offset**(*offset*)

Returns sequence position (ignoring gaps) of the given residue (may include gaps).

#### **id**

Returns the id for this Sequence

#### **insert\_gap\_at\_offset**(*offset*, *gap\_char='-'*)

Insert a gap into the current sequence at a given offset.

#### **is\_cath\_domain**

Returns whether this Sequence is a CATH domain.

**static is\_gap**(*res\_char*)

Test whether a character is considered a gap.

#### **length**()

Return the length of the sequence.

#### **lower\_case\_at\_offset**(*start*, *end=None*)

Lower case the residues in the given sequence window.

#### **seq**

Return the amino acid sequence as a string.

#### **seq\_no\_gaps**

Return the amino acid sequence as a string (after removing all gaps).

#### **set\_all\_gap\_chars**(*gap\_char='-'*) Sets all gap characters.

```
set_cluster_id(id_str)
     Sets the cluster id for this Sequence.
```

```
set_gap_char_at_offset(offset, gap_char)
```
Set the gap character at the given offset.

If the residue at a given position is a gap, then override the gap char with the given character.

```
set_id(_id)
```
Sets the id of the current Sequence object

```
set_lower_case_to_gap(gap_char='-')
    Set all lower-case characters to gap.
```
**slice\_seq**(*start*, *end=None*)

Return a slice of this sequence.

**classmethod split\_hdr**(*hdr: str*) → dict Splits a sequence header into meta information.

Parameters **hdr** (str) – header string (eg *'domain|4\_2\_0|1cukA01/3-23\_56-123'*)

#### Returns

header info

{ 'id': 'domain|4\_2\_0|1cukA01/3-23\_56-123', 'accession': '1cukA01', 'id\_type': 'domain', 'id\_ver': '4\_2\_0', 'segs': [Segment(3, 23), Segment(56,123)], 'meta': {}

}

```
Return type info (dict)
```

```
to_fasta(wrap_width=80)
     Return a string for this Sequence in FASTA format.
```

```
to_pir(wrap_width=60, use_accession=False)
     Return a string for this Sequence in PIR format.
```
### **1.1.2 cathpy.datafiles**

```
from cathpy import datafiles
release = datafiles. ReleaseDir(vd.2')
release.get_file('chaingcf', '1cukA01')
# /cath/data/v4_2_0/chaingcf/1cukA.gcf
```
<span id="page-11-0"></span>Access data files

```
class cathpy.datafiles.AtomFastaFileType
     Represents a FASTA file type (registered as 'atomfasta').
```
**class** cathpy.datafiles.**CombsFastaFileType** Represents a FASTA file type (registered as 'combsfasta').

**class** cathpy.datafiles.**GcfFileType** Represents a GCF file type (registered as 'chaingcf').

```
class cathpy.datafiles.GenericFileType
    Represents a type of CATH Data file.
```

```
class cathpy.datafiles.ReleaseDir(cath_version, *, base_dir='/cath/data')
     Provides access to files relating to an official release of CATH.
```
#### **Parameters**

- **cath\_version** version of CATH (eg 'v4\_2\_0')
- **base**  $dir$  root directory for all data files (default: '/cath/data')
- **get\_file**(*file\_type*, *entity\_id*)

Returns the path for the given file type and identifier.

Parameters

- **file\_type** type of file (eg 'chaingcf')
- **entity\_id** identifier of the CATH entity (eg '1cukA')

#### **1.1.3 cathpy.error**

**from cathpy import** error **as** err **raise** err.OutOfBoundsError('error message')

#### <span id="page-12-1"></span>CATH Exception Classes

```
exception cathpy.error.DuplicateSequenceError
     More than one sequence in an alignment has the same id
exception cathpy.error.FileEmptyError
     File is empty.
exception cathpy.error.FileNotFoundError
     File not found.
exception cathpy.error.GapError
     Exception raised when trying to find residue information about a gap position.
exception cathpy.error.GeneralError
     General Exception class within the cathpy package.
exception cathpy.error.HttpError
     Problem getting/sending data over HTTP
exception cathpy.error.InvalidInputError
     Exception raised when an error is encountered due to incorrect input.
exception cathpy.error.JsonError
     Problem parsing JSON
exception cathpy.error.MergeCheckError
     Exception raised when an error is encountered when checking the merge.
exception cathpy.error.MergeCorrespondenceError(*, seq_id, aln_type, seq_type,
                                                          ref_no_gaps, corr_no_gaps)
     Exception raised when failing to match correspondence sequences during alignment merge.
exception cathpy.error.MissingExecutableError
     Missing an external executable.
exception cathpy.error.MissingGroupsimError
     Failed to find groupsim executable
```

```
exception cathpy.error.MissingScoreconsError
    Failed to find scorecons executable
```
**exception** cathpy.error.**MissingSegmentsError** Exception raised when segment information is missing.

- **exception** cathpy.error.**NoMatchesError** No matches.
- <span id="page-13-0"></span>**exception** cathpy.error.**OutOfBoundsError** Exception raised when code has moved outside expected boundaries.
- **exception** cathpy.error.**ParamError** Incorrect parameters.
- **exception** cathpy.error.**ParseError** Failed to parse information.
- **exception** cathpy.error.**SeqIOError** General Exception class within the SeqIO module

```
exception cathpy.error.TooManyMatchesError
    Found more matches than expected.
```
### **1.1.4 cathpy.funfhmmer**

```
from cathpy.funfhmmer import Client
api = Client()response = api.search_fasta(fasta_file='/path/to/seq.fa')
response.as_csv()
```
<span id="page-13-1"></span>CATH FunFHMMER - tool for remote sequence search against CATH FunFams

- **class** cathpy.funfhmmer.**ApiClientBase**(*base\_url*, *\**, *default\_accept='application/json'*) Base class implementing default local behaviour of an API client.
	- **get**(*url*, *\**, *accept=None*) Performs a GET request

**post**(*url*, *\**, *accept=None*) Performs a POST request

**class** cathpy.funfhmmer.**CheckResponse**(*\**, *data*, *message*, *success*, *\*\*kwargs*) Class that represents the response from FunFHMMER STATUS request.

**class** cathpy.funfhmmer.**Client**(*\**, *base\_url='http://www.cathdb.info'*, *sleep=2*, *retries=50*, *log=None*)

Client for the CATH FunFhmmer API (protein sequence search server).

The CATH FunFhmmer server allows users to locate matching CATH Functional Families (FunFams) in their protein sequence.

**check**(*task\_id*)

Checks the status of an existing search.

**results**(*task\_id*) Retrieves the results of a search. <span id="page-14-1"></span>**search\_fasta**(*fasta=None*, *fasta\_file=None*) Submits a sequence search and retrieves results.

**submit**(*fasta*)

Submits a protein sequence to be searched and returns a task\_id.

```
class cathpy.funfhmmer.ResponseBase(**kwargs)
     Base class that represents the HTTP response.
```
**class** cathpy.funfhmmer.**ResultResponse**(*\**, *query\_fasta*, *funfam\_scan*, *cath\_version*,

*\*\*kwargs*)

Class that represents the response from FunFHMMER RESULTS request.

**as\_csv**() Returns the result as CSV

```
as_json(*, pp=False)
     Returns the response as JSON formatter string.
```

```
class cathpy.funfhmmer.SubmitResponse(**kwargs)
     Class that represents the response from FunFHMMER SUBMIT request.
```
### **1.1.5 cathpy.models**

Provides access to classes that representing general entities such as amino acids, db identifiers, etc.

```
from cathpy.models import (
  AminoAcid, AminoAcids,
   CathID, FunfamID,
   ClusterFile, )
aa = AminoAcids.get_by_id('A')
aa.one # 'A'aa.three # 'ala'aa.word # 'alanine'
AminoAcids.is_valid_aa('Z') # False
cathid = CathID("1.10.8.10.1")cathid.sfam_id # '1.10.8.10'
cathid.depth \# 5cathid.cath_id_to_depth(3) # '1.10.8'
funfam_file = ClusterFile("/path/to/1.10.8.10-ff-1234.reduced.sto")funfam_file.path # '/path/to/'
funfam_file.sfam_id \# '1.10.8.10'funfam_file.cluster_num \# 1234<br>funfam file.cluster type \# 'ff'
funfam_file.cluster_type
funfam_file.desc # 'reduced'
funfam_file.suffix # '.sto'
```
<span id="page-14-0"></span>Collection of classes used to model CATH data

**class** cathpy.models.**AminoAcid**(*one*, *three*, *word*) Class representing an Amino Acid.

#### <span id="page-15-0"></span>**class** cathpy.models.**AminoAcids**

Provides access to recognised Amino Acids.

#### **classmethod get\_by\_id**(*aa\_letter*)

Return the AminoAcid object by the given single character aa code.

**classmethod is\_valid\_aa**(*aa\_letter*) Check if aa is a valid single character aa code.

### **class** cathpy.models.**CathID**(*cath\_id*)

Represents a CATH ID.

#### **cath\_id**

Returns the CATH ID as a string.

#### **cath\_id\_to\_depth**(*depth*) Returns the CATH ID as a string.

#### **depth**

Returns the depth of the CATH ID.

#### **sfam\_id**

Returns the superfamily id of the CATH ID.

```
class cathpy.models.ClusterFile(path, *, dir=None, sfam_id=None, cluster_type=None, clus-
```
*ter\_num=None*, *join\_char=None*, *desc=None*, *suffix=None*)

Object that represents a file relating to a CATH Cluster.

#### eg.

/path/to/1.10.8.10-ff-1234.sto

**classmethod split\_path**(*path*) Returns information about a cluster based on the path (filename).

```
to_string(join_char=None)
     Represents the ClusterFile as a string (file path).
```

```
class cathpy.models.ClusterID(sfam_id, cluster_type, cluster_num)
     Represents a Cluster Identifier (FunFam, SC, etc)
```
#### **classmethod new\_from\_file**(*file*) Parse a new ClusterID from a filename.

- **class** cathpy.models.**FunfamID**(*sfam\_id*, *cluster\_num*) Object that represents a Funfam ID.
- **class** cathpy.models.**Residue**(*aa*, *seq\_num=None*, *pdb\_label=None*, *\**, *pdb\_aa=None*) Class to represent a protein residue.

**class** cathpy.models.**Scan**(*\**, *results*, *\*\*kwargs*) Object to store a sequence scan.

**class** cathpy.models.**ScanHit**(*\**, *match\_name*, *match\_cath\_id*, *match\_description*, *match\_length*, *hsps*, *significance*, *data*, *\*\*kwargs*) Object to store a hit from a sequence scan.

**class** cathpy.models.**ScanHsp**(*\**, *evalue*, *hit\_start*, *hit\_end*, *hit\_string=None*, *homology\_string=None*, *length*, *query\_start*, *query\_end*, *query\_string=None*, *rank*, *score*, *\*\*kwargs*) Object to store the High Scoring Pair (HSP) from a sequence scan.

**class** cathpy.models.**ScanResult**(*\**, *query\_name*, *hits*, *\*\*kwargs*) Object to store a result from a sequence scan.

<span id="page-16-2"></span>**class** cathpy.models.**Segment**(*start: int*, *stop: int*) Class to represent a protein segment.

### **1.1.6 cathpy.util**

**from cathpy import** util

<span id="page-16-1"></span>General utility classes and functions

```
class cathpy.util.AlignmentSummary(*, path, dops, aln_length, seq_count, gap_count, to-
                                          tal_positions)
```
Stores summary information about an alignment.

```
class cathpy.util.AlignmentSummaryRunner(*, aln_dir=None, aln_file=None, suffix='.sto',
                                                 skipempty=False)
```
Provides a summary report for sequence alignment files.

#### **Parameters**

- **aln\_dir** input alignment directory
- **aln\_file** input alignment file
- **suffix** filter alignments by suffix
- **skipempty** skip empty files

```
class cathpy.util.FunfamFileFinder(base_dir, *, ff_tmpl='__SFAM__-ff-__FF_NUM__.sto')
     Finds a Funfam alignment file within a directory.
```
**funfam\_id\_from\_file**(*ff\_file*)

Extracts a FunfamID from the file name (based on the ff\_tmpl)

**search\_by\_domain\_id**(*domain\_id*)

Return the filename of the FunFam alignment containing the domain id.

#### **class** cathpy.util.**GroupsimResult**(*\**, *scores=None*)

Represents the result from running the groupsim algorithm.

#### **count\_positions**

Returns the number of positions in the groupsim result.

- **classmethod new\_from\_file**(*gs\_file*) Create a new groupsim result from an output file.
- **classmethod new\_from\_io**(*gs\_io*, *\**, *maxscore=1*) Create a new groupsim result from an io source.

**class** cathpy.util.**GroupsimRunner**(*\**, *groupsim\_dir='/home/docs/checkouts/readthedocs.org/user\_builds/cathpy/envs/stable/lib/python3.7/sitepackages/cathpy-0.1.4-py3.7.egg/cathpy/tools/GroupSim'*,

*python2path='python2'*, *column\_gap=0.3*, *group\_gap=0.5*)

Object that provides a wrapper around groupsim.

**run\_alignment**(*alignment*, *\**, *column\_gap=None*, *group\_gap=None*, *mclachlan=False*) Runs groupsim against a given alignment.

<span id="page-16-0"></span>**class** cathpy.util.**ScoreconsResult**(*\**, *dops*, *scores*)

Represents the results from running scorecons.

#### **to\_string**

Returns the scorecons results as a string (one char per position).

<span id="page-17-0"></span>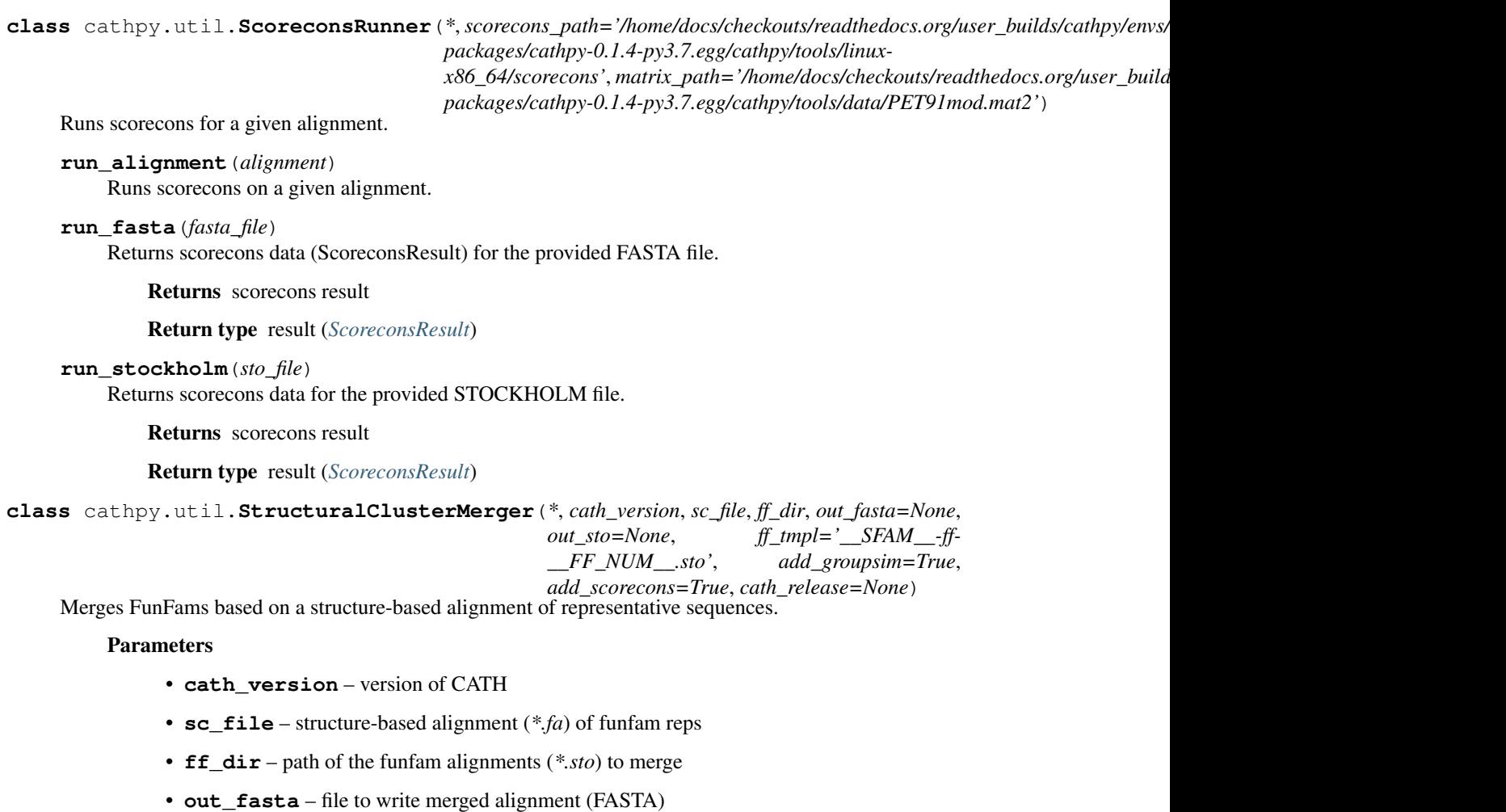

- **out\_sto** file to write merged alignment (STOCKHOLM)
- **ff\_tmpl** template used to find the funfam alignment files
- **add\_groupsim** add groupsim data (default: True)
- **add\_scorecons** add scorecons data (default: True)
- **cath\_release** specify custom release data directory

### **1.1.7 cathpy.version**

```
from cathpy.version import CathVersion
cv = CathVersion("v4.2") # or "v4_2_0", "current"
cv.dirname
# "4_2_0"
cv.pg_dbname
# "cathdb_v4_2_0"
cv.is_current
# False
```
<span id="page-18-2"></span><span id="page-18-1"></span>cathpy.version - manipulating database / release versions

```
class cathpy.version.CathVersion(*args, **kwargs)
    Object that represents a CATH version.
```
#### **dirname**

Return the version represented as a directory name (eg 'v4\_2\_0').

#### **is\_current**

Returns whether the version corresponds to 'current' (eg HEAD)

- **join**(*join\_char='.'*) Returns the version string (with an optional join\_char).
- **classmethod new\_from\_string**(*version\_str*) Create a new CathVersion object from a string.

#### **pg\_dbname**

Return the version represented as a postgresql database (eg 'cathdb\_v4\_2\_0').

**to\_string**()

Returns the CATH version in string form.

## <span id="page-18-0"></span>**1.2 Need Help**

Problems? Please contact [i.sillitoe@ucl.ac.uk](mailto:i.sillitoe@ucl.ac.uk)

# CHAPTER 2

Indices and tables

- <span id="page-20-0"></span>• genindex
- modindex
- search

## Python Module Index

## <span id="page-22-0"></span>c

cathpy.align, [3](#page-6-3) cathpy.datafiles, [8](#page-11-0) cathpy.error, [9](#page-12-1) cathpy.funfhmmer, [10](#page-13-1) cathpy.models, [11](#page-14-0) cathpy.util, [13](#page-16-1) cathpy.version, [15](#page-18-1)

### Index

## A

accession\_and\_seginfo (*cathpy.align.Sequence attribute*), [7](#page-10-1) add\_groupsim() (*cathpy.align.Align method*), [3](#page-6-4) add\_scorecons() (*cathpy.align.Align method*), [3](#page-6-4) add\_sequence() (*cathpy.align.Align method*), [3](#page-6-4) Align (*class in cathpy.align*), [3](#page-6-4) AlignmentSummary (*class in cathpy.util*), [13](#page-16-2) AlignmentSummaryRunner (*class in cathpy.util*), [13](#page-16-2) aln\_positions (*cathpy.align.Align attribute*), [3](#page-6-4) AminoAcid (*class in cathpy.models*), [11](#page-14-1) AminoAcids (*class in cathpy.models*), [11](#page-14-1) ApiClientBase (*class in cathpy.funfhmmer*), [10](#page-13-2) apply\_seqres\_segments() (*cathpy.align.Correspondence method*), [6](#page-9-0) as\_csv() (*cathpy.funfhmmer.ResultResponse method*), [11](#page-14-1) as\_json() (*cathpy.funfhmmer.ResultResponse method*), [11](#page-14-1) atom\_length (*cathpy.align.Correspondence attribute*), [6](#page-9-0) atom\_sequence (*cathpy.align.Correspondence attribute*), [6](#page-9-0) AtomFastaFileType (*class in cathpy.datafiles*), [8](#page-11-1)

## C

cath\_id (*cathpy.models.CathID attribute*), [12](#page-15-0) cath\_id\_to\_depth() (*cathpy.models.CathID method*), [12](#page-15-0) CathID (*class in cathpy.models*), [12](#page-15-0) cathpy.align (*module*), [3](#page-6-4) cathpy.datafiles (*module*), [8](#page-11-1) cathpy.error (*module*), [9](#page-12-2) cathpy.funfhmmer (*module*), [10](#page-13-2) cathpy.models (*module*), [11](#page-14-1) cathpy.util (*module*), [13](#page-16-2) cathpy.version (*module*), [15](#page-18-2) CathVersion (*class in cathpy.version*), [15](#page-18-2) check() (*cathpy.funfhmmer.Client method*), [10](#page-13-2)

CheckResponse (*class in cathpy.funfhmmer*), [10](#page-13-2) Client (*class in cathpy.funfhmmer*), [10](#page-13-2) cluster\_id (*cathpy.align.Sequence attribute*), [7](#page-10-1) ClusterFile (*class in cathpy.models*), [12](#page-15-0) ClusterID (*class in cathpy.models*), [12](#page-15-0) CombsFastaFileType (*class in cathpy.datafiles*), [8](#page-11-1) copy() (*cathpy.align.Align method*), [3](#page-6-4) copy() (*cathpy.align.Sequence method*), [7](#page-10-1) Correspondence (*class in cathpy.align*), [5](#page-8-1) count\_positions (*cathpy.util.GroupsimResult attribute*), [13](#page-16-2) count\_sequences (*cathpy.align.Align attribute*), [4](#page-7-0)

## D

depth (*cathpy.models.CathID attribute*), [12](#page-15-0) dirname (*cathpy.version.CathVersion attribute*), [15](#page-18-2) DuplicateSequenceError, [9](#page-12-2)

## F

```
FileEmptyError, 9
FileNotFoundError, 9
find first seq by accession()
        (cathpy.align.Align method), 4
find_seq_by_accession() (cathpy.align.Align
        method), 4
find_seq_by_id() (cathpy.align.Align method), 4
first_residue (cathpy.align.Correspondence
        attribute), 6
funfam_id_from_file()
        (cathpy.util.FunfamFileFinder method),
        13
FunfamFileFinder (class in cathpy.util), 13
FunfamID (class in cathpy.models), 12
```
## G

```
GapError, 9
GcfFileType (class in cathpy.datafiles), 8
GeneralError, 9
GenericFileType (class in cathpy.datafiles), 8
```
get() (*cathpy.funfhmmer.ApiClientBase method*), [10](#page-13-2) get\_by\_id() (*cathpy.models.AminoAcids class method*), [12](#page-15-0) get\_file() (*cathpy.datafiles.ReleaseDir method*), [9](#page-12-2) get\_offset\_at\_seq\_position() (*cathpy.align.Sequence method*), [7](#page-10-1) get\_res\_at\_offset() (*cathpy.align.Correspondence method*), [6](#page-9-0) get\_res\_at\_offset() (*cathpy.align.Sequence method*), [7](#page-10-1) get\_res\_at\_seq\_position() (*cathpy.align.Sequence method*), [7](#page-10-1) get\_res\_by\_atom\_pos() (*cathpy.align.Correspondence method*), [6](#page-9-0) get\_res\_by\_pdb\_label() (*cathpy.align.Correspondence method*), [6](#page-9-0) get\_res\_by\_seq\_num() (*cathpy.align.Correspondence method*), [6](#page-9-0) get\_res\_offset\_by\_atom\_pos() (*cathpy.align.Correspondence method*), [6](#page-9-0) get\_residues() (*cathpy.align.Sequence method*), [7](#page-10-1) get\_seq\_at\_offset() (*cathpy.align.Align method*), [4](#page-7-0) get\_seq\_position\_at\_offset() (*cathpy.align.Sequence method*), [7](#page-10-1) GroupsimResult (*class in cathpy.util*), [13](#page-16-2) GroupsimRunner (*class in cathpy.util*), [13](#page-16-2)

## H

HttpError, [9](#page-12-2)

## I

id (*cathpy.align.Align attribute*), [4](#page-7-0) id (*cathpy.align.Sequence attribute*), [7](#page-10-1) insert\_gap\_at\_offset() (*cathpy.align.Align method*), [4](#page-7-0) insert\_gap\_at\_offset() (*cathpy.align.Sequence method*), [7](#page-10-1) InvalidInputError, [9](#page-12-2) is\_cath\_domain (*cathpy.align.Sequence attribute*), [7](#page-10-1) is\_current (*cathpy.version.CathVersion attribute*), [15](#page-18-2) is\_gap() (*cathpy.align.Sequence static method*), [7](#page-10-1) is\_valid\_aa() (*cathpy.models.AminoAcids class method*), [12](#page-15-0)

## J

join() (*cathpy.version.CathVersion method*), [15](#page-18-2) JsonError, [9](#page-12-2)

## L

last\_residue (*cathpy.align.Correspondence attribute*), [6](#page-9-0) length() (*cathpy.align.Sequence method*), [7](#page-10-1)

```
lower_case_at_offset() (cathpy.align.Align
       method), 4
```
lower\_case\_at\_offset() (*cathpy.align.Sequence method*), [7](#page-10-1)

## M

```
merge_alignment() (cathpy.align.Align method), 4
MergeCheckError, 9
MergeCorrespondenceError, 9
MissingExecutableError, 9
MissingGroupsimError, 9
MissingScoreconsError, 9
MissingSegmentsError, 10
```
### N

```
new_from_fasta() (cathpy.align.Align class
        method), 5
new_from_file() (cathpy.models.ClusterID class
        method), 12
new_from_file() (cathpy.util.GroupsimResult class
        method), 13
new_from_gcf() (cathpy.align.Correspondence class
        method), 6
new_from_io() (cathpy.util.GroupsimResult class
        method), 13
new_from_pir() (cathpy.align.Align class method), 5
new_from_stockholm() (cathpy.align.Align class
        method), 5
new_from_string() (cathpy.version.CathVersion
        class method), 15
NoMatchesError, 10
```
## O

OutOfBoundsError, [10](#page-13-2)

### P

ParamError, [10](#page-13-2) ParseError, [10](#page-13-2) pg\_dbname (*cathpy.version.CathVersion attribute*), [15](#page-18-2) post() (*cathpy.funfhmmer.ApiClientBase method*), [10](#page-13-2)

## R

read\_sequences\_from\_fasta() (*cathpy.align.Align method*), [5](#page-8-1) read\_sequences\_from\_pir() (*cathpy.align.Align method*), [5](#page-8-1) ReleaseDir (*class in cathpy.datafiles*), [8](#page-11-1) remove\_alignment\_gaps() (*cathpy.align.Align method*), [5](#page-8-1) remove\_sequence\_by\_id() (*cathpy.align.Align method*), [5](#page-8-1) Residue (*class in cathpy.models*), [12](#page-15-0) ResponseBase (*class in cathpy.funfhmmer*), [11](#page-14-1) ResultResponse (*class in cathpy.funfhmmer*), [11](#page-14-1)

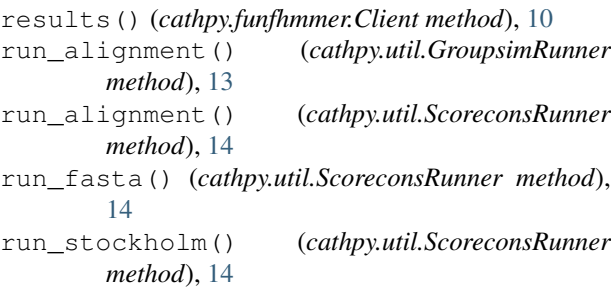

## S

Scan (*class in cathpy.models*), [12](#page-15-0) ScanHit (*class in cathpy.models*), [12](#page-15-0) ScanHsp (*class in cathpy.models*), [12](#page-15-0) ScanResult (*class in cathpy.models*), [12](#page-15-0) ScoreconsResult (*class in cathpy.util*), [13](#page-16-2) ScoreconsRunner (*class in cathpy.util*), [13](#page-16-2) search\_by\_domain\_id() (*cathpy.util.FunfamFileFinder method*), [13](#page-16-2) search\_fasta() (*cathpy.funfhmmer.Client method*), [10](#page-13-2) Segment (*class in cathpy.models*), [12](#page-15-0) seq (*cathpy.align.Sequence attribute*), [7](#page-10-1) seq\_no\_gaps (*cathpy.align.Sequence attribute*), [7](#page-10-1) SeqIOError, [10](#page-13-2) seqres\_length (*cathpy.align.Correspondence attribute*), [6](#page-9-0) seqres\_sequence (*cathpy.align.Correspondence attribute*), [6](#page-9-0) Sequence (*class in cathpy.align*), [7](#page-10-1) sequences (*cathpy.align.Align attribute*), [5](#page-8-1) set\_all\_gap\_chars() (*cathpy.align.Sequence method*), [7](#page-10-1) set\_cluster\_id() (*cathpy.align.Sequence method*), [7](#page-10-1) set\_gap\_char\_at\_offset() (*cathpy.align.Align method*), [5](#page-8-1) set\_gap\_char\_at\_offset() (*cathpy.align.Sequence method*), [8](#page-11-1) set\_id() (*cathpy.align.Align method*), [5](#page-8-1) set\_id() (*cathpy.align.Correspondence method*), [6](#page-9-0) set\_id() (*cathpy.align.Sequence method*), [8](#page-11-1) set\_lower\_case\_to\_gap() (*cathpy.align.Sequence method*), [8](#page-11-1) sfam\_id (*cathpy.models.CathID attribute*), [12](#page-15-0) slice\_seq() (*cathpy.align.Sequence method*), [8](#page-11-1) slice\_seqs() (*cathpy.align.Align method*), [5](#page-8-1) split\_hdr() (*cathpy.align.Sequence class method*), [8](#page-11-1) split\_path() (*cathpy.models.ClusterFile class method*), [12](#page-15-0) StructuralClusterMerger (*class in cathpy.util*), [14](#page-17-0) submit() (*cathpy.funfhmmer.Client method*), [11](#page-14-1)

SubmitResponse (*class in cathpy.funfhmmer*), [11](#page-14-1)

### T

```
to_aln() (cathpy.align.Correspondence method), 6
to_fasta() (cathpy.align.Align method), 5
to_fasta() (cathpy.align.Correspondence method), 6
to_fasta() (cathpy.align.Sequence method), 8
to_gcf() (cathpy.align.Correspondence method), 6
to_pir() (cathpy.align.Align method), 5
to_pir() (cathpy.align.Sequence method), 8
to_sequences() (cathpy.align.Correspondence
        method), 7
to_string (cathpy.util.ScoreconsResult attribute), 13
to_string() (cathpy.models.ClusterFile method), 12
to_string() (cathpy.version.CathVersion method),
         15
TooManyMatchesError, 10
total_gap_positions (cathpy.align.Align at-
        tribute), 5
total_positions (cathpy.align.Align attribute), 5
```
## W

```
write_fasta() (cathpy.align.Align method), 5
write_pir() (cathpy.align.Align method), 5
write_sto() (cathpy.align.Align method), 5
```